به نام خدا

I

## **روش نصب نرم افزار (***NRG5.20. AVR IAR* **(**

-1فایل *CRACK* را نصب کنید:

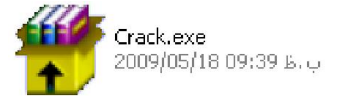

-2فایل *KEYGEN* را اجرا کرده و نوع *PRODUCT* خود را تعیین کنید و**id-host** خود را بھ *60D26x0* تغییر دھید

و بر روی *GENERATE* کلیک کنید:

j

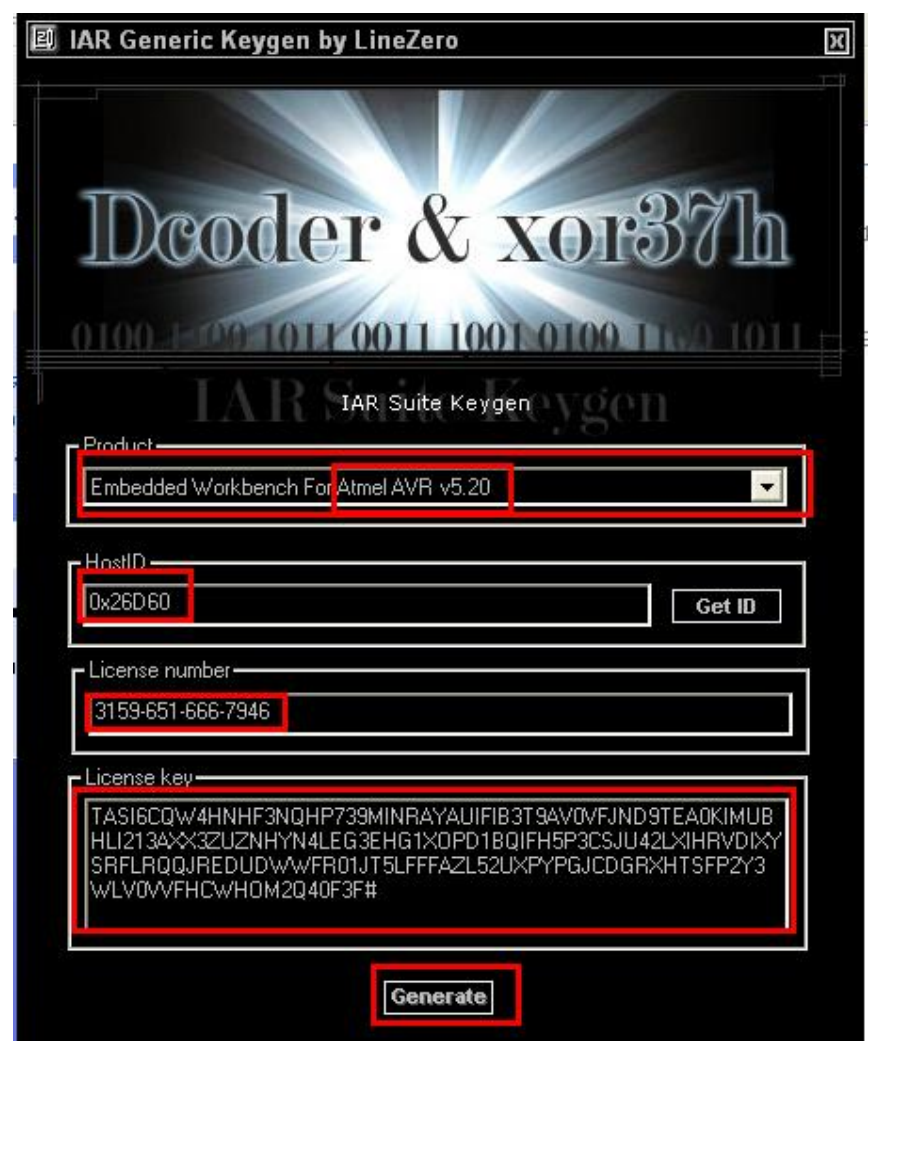

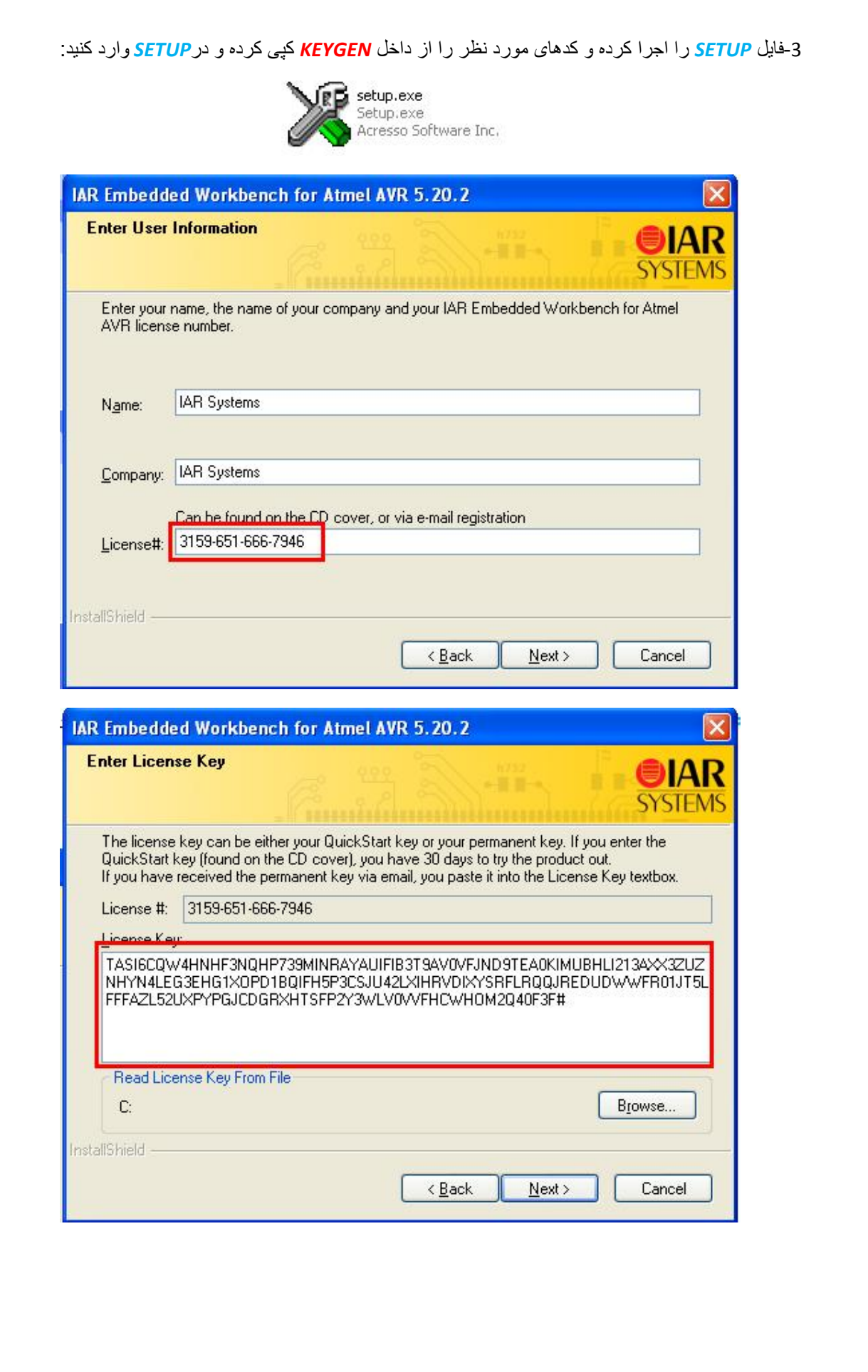

I

L

\* برنامه قابل اسقاده برای شاکار *بر عربز می باشد\** 

\* بون <sub>ا</sub>کترونگ\*

WWW.JAVANELEC.COM

TEL: 66728460 & 66712719 **FAX: 66711319**